**APPROVED**

# **BUSS B8020: Commercial Media Publishing**

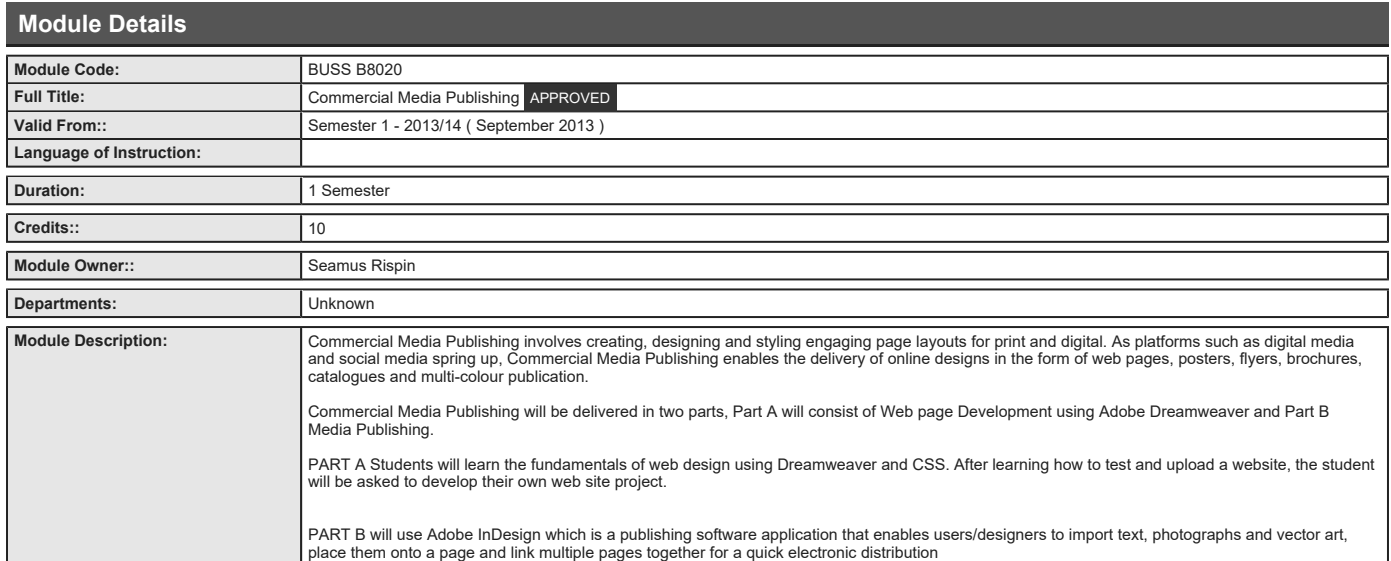

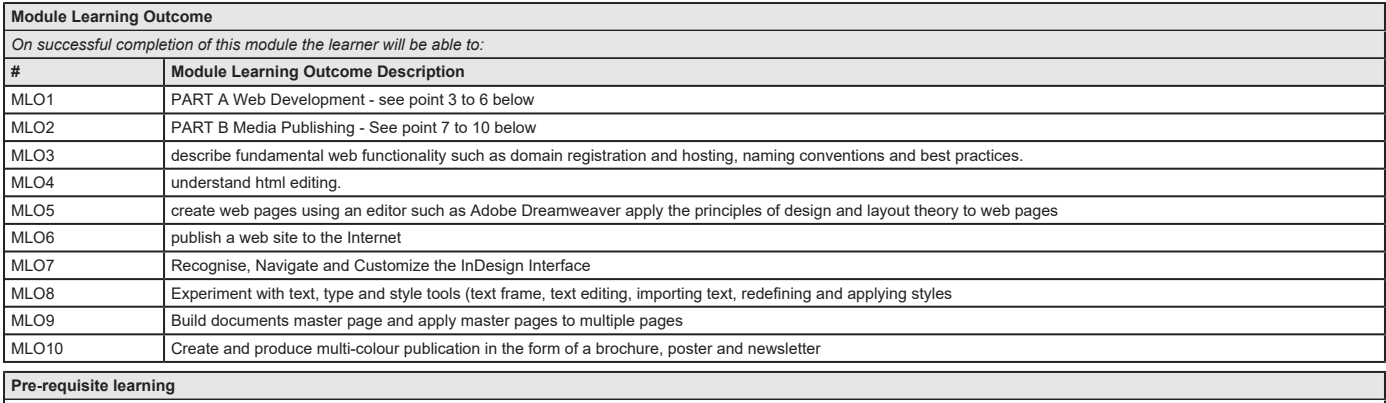

**Module Recommendations**<br>This is prior learning (or a practical skill) that is strongly recommended before enrolment in this module. You may enrol in this module if you have not acquired the recommended learning but<br>you wi

No recommendations listed

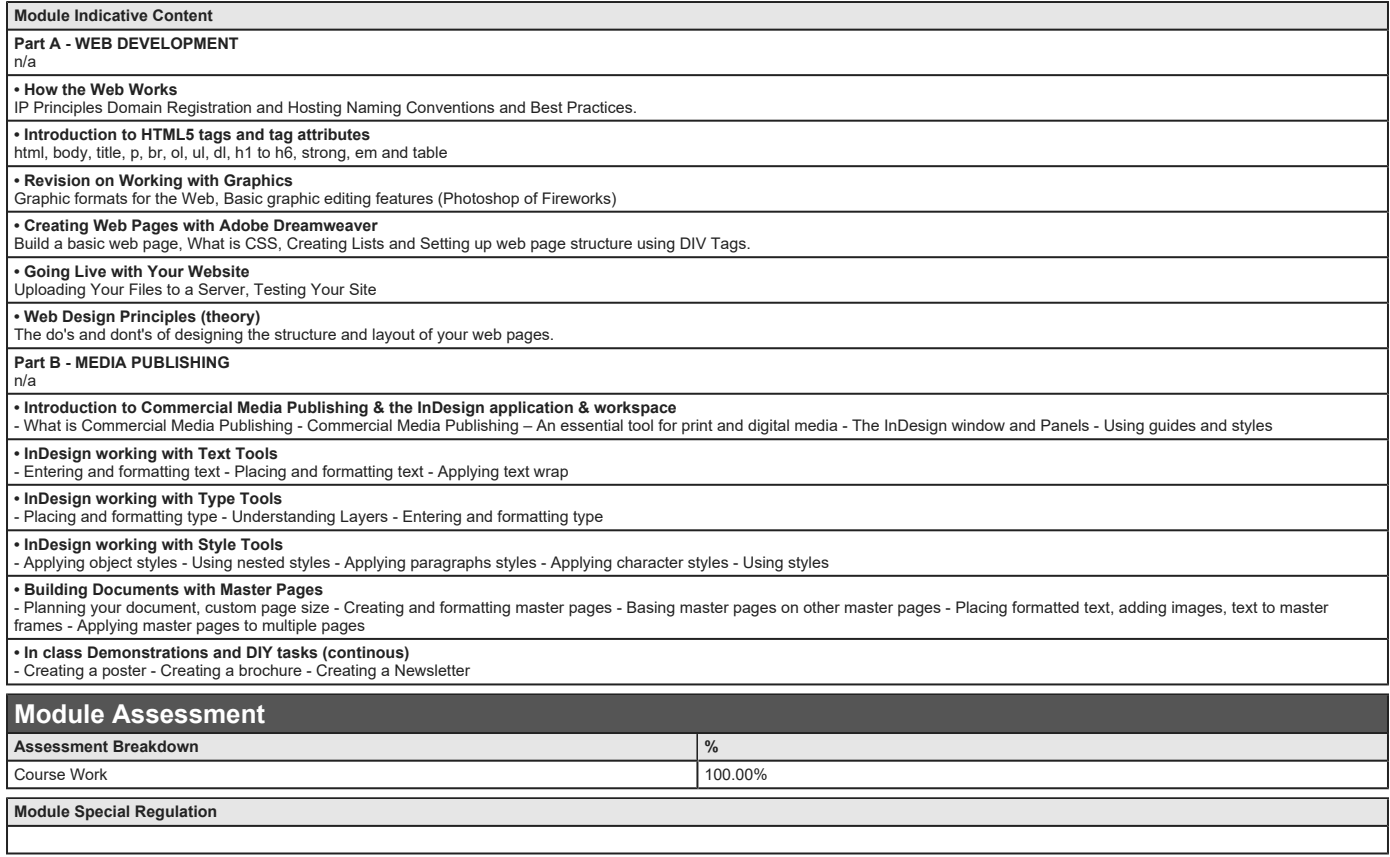

## **Assessments**

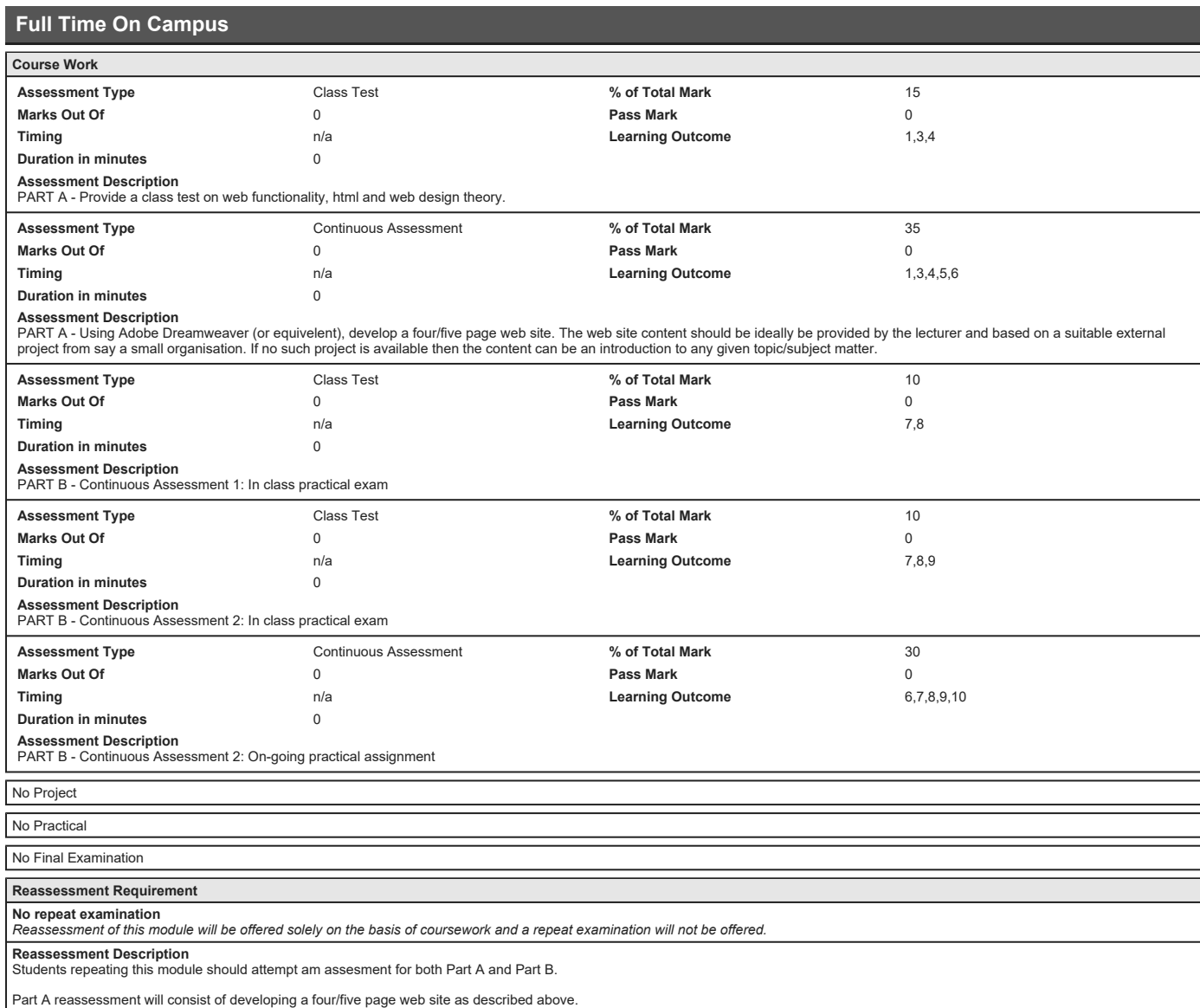

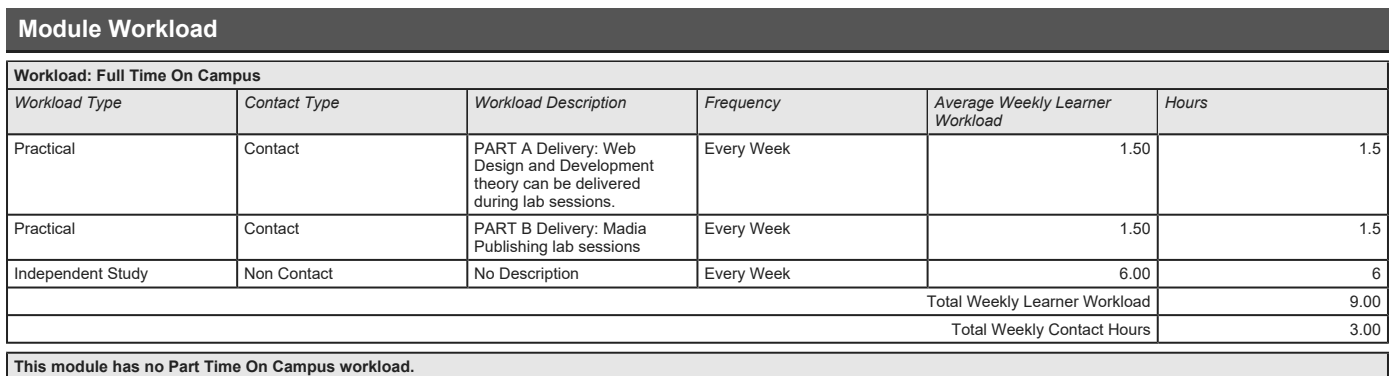

# **Module Resources**

## *Recommended Book Resources*

**Chad Chelius. Getting Started with dreamweaver and CSS, CS5. All Chapters, video2brain, http://www.video2brain.com/en/courses/getting-started-with-dreamweaver-andcss.**

Kelly McCathran. (2012), Adobe InDesign CS6: Learn by Video - Master the Fundamentals, CS6. All chapters, www.video2brain.com, http://www.video2brain.com/en/courses<br>/adobe-indesign-cs6-learn-by-video, [ISBN: 978-0-321-8407

### *Supplementary Book Resources*

Jennifer Smith, Jeremy Osburn and AGI Creative Suite. (2012), Adove Creative Suite 6 Design and Web Premium, Chaper 7 Lesson 1- 5, John Wiley and Sons, Canada, p.<br>641-832, [ISBN: 978-1-118-12405-5].

*This module does not have any article/paper resources*

### *Other Resources*

**Website, PART A - Dreaweraver CS5, [http://www.adobe.com/products/dreamweave r.html](http://www.adobe.com/products/dreamweaver.html)**

**Website, PART A - web pages that suck, <http://www.webpagesthatsuck.com/>**

**Website, PART A & B - Good Tutorials,**

**<http://www.good-tutorials.com/>**

**Website, PART B - In Design, www.adobe.com, [http://www.adobe.com/products/indesign.h tml](http://www.adobe.com/products/indesign.html)**

**Website, PART B - Creating New Document Tutorial, Adobe, [http://helpx.adobe.com/content/help/en/i ndesign/using/create-new-documents.html](http://helpx.adobe.com/content/help/en/indesign/using/create-new-documents.html)**